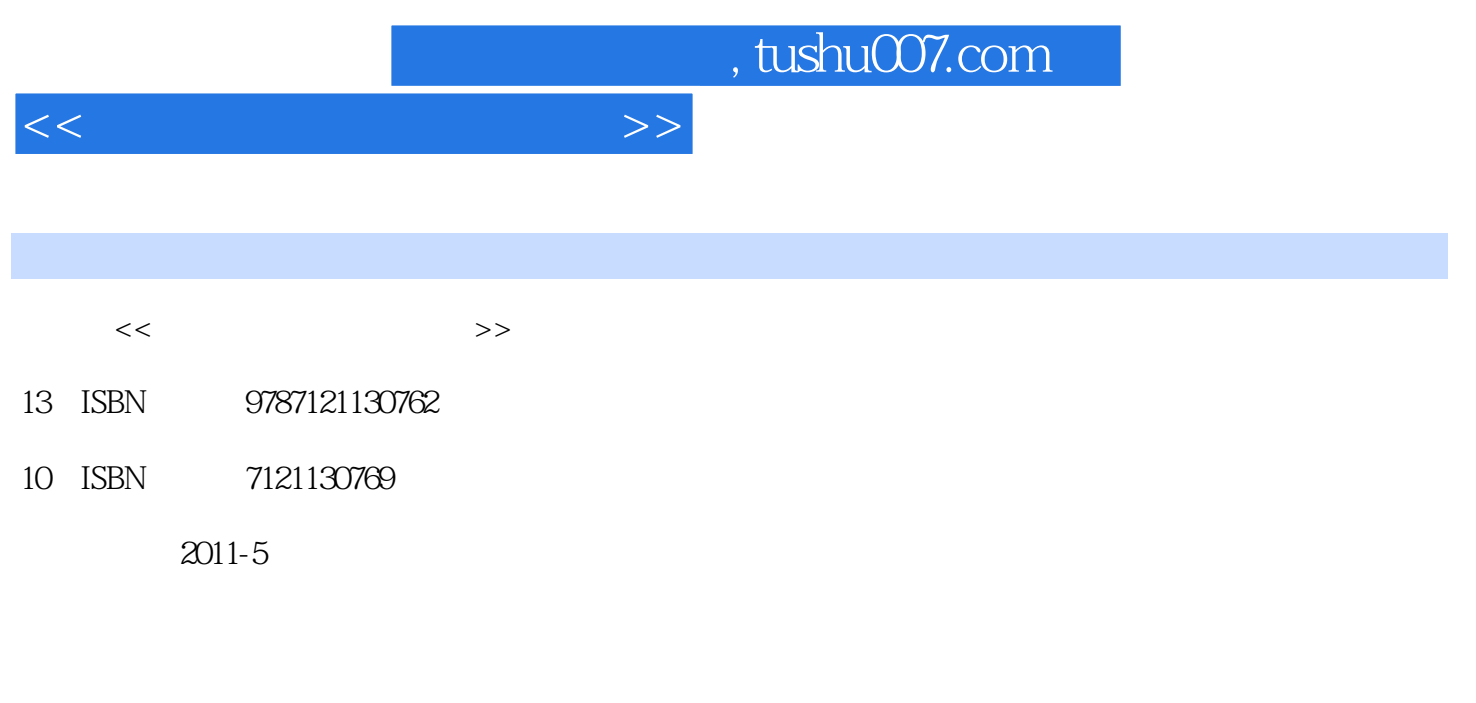

页数:240

PDF

更多资源请访问:http://www.tushu007.com

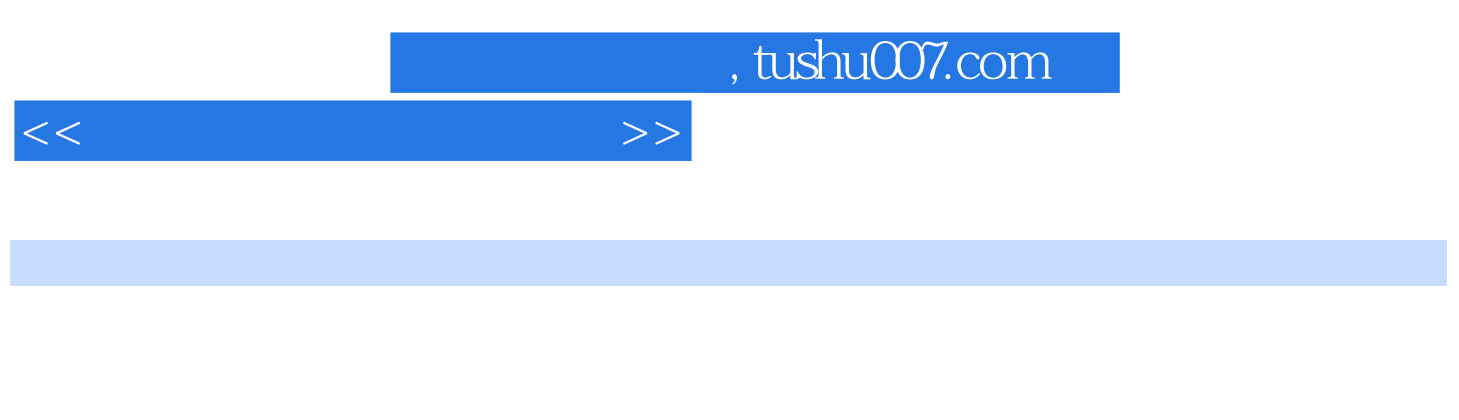

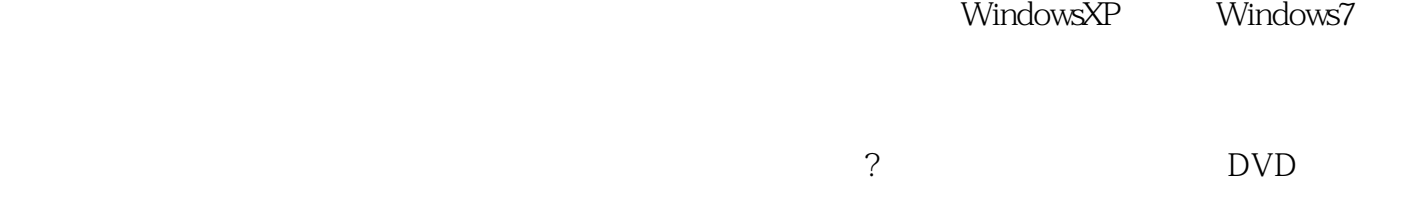

 $\overline{D}VD$ 

 $<<\hspace{2.7cm}>>$ 

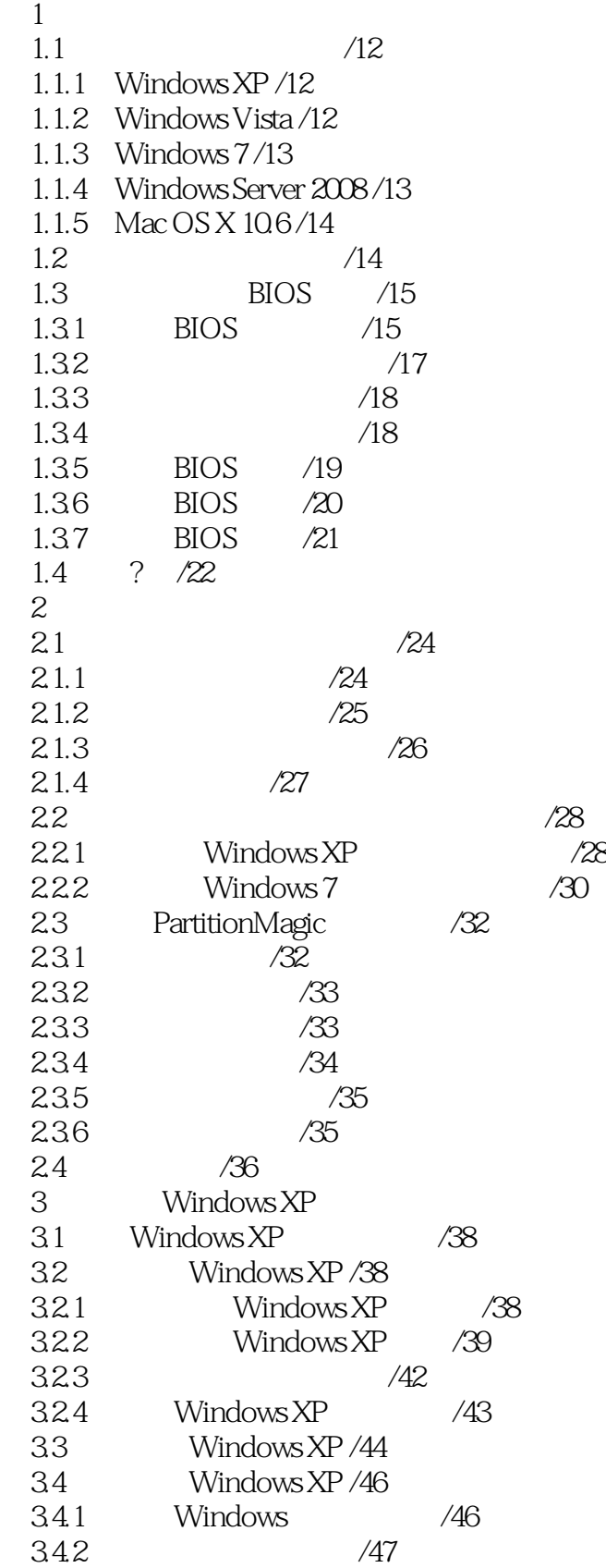

<<轻松学系统安装与重装>>

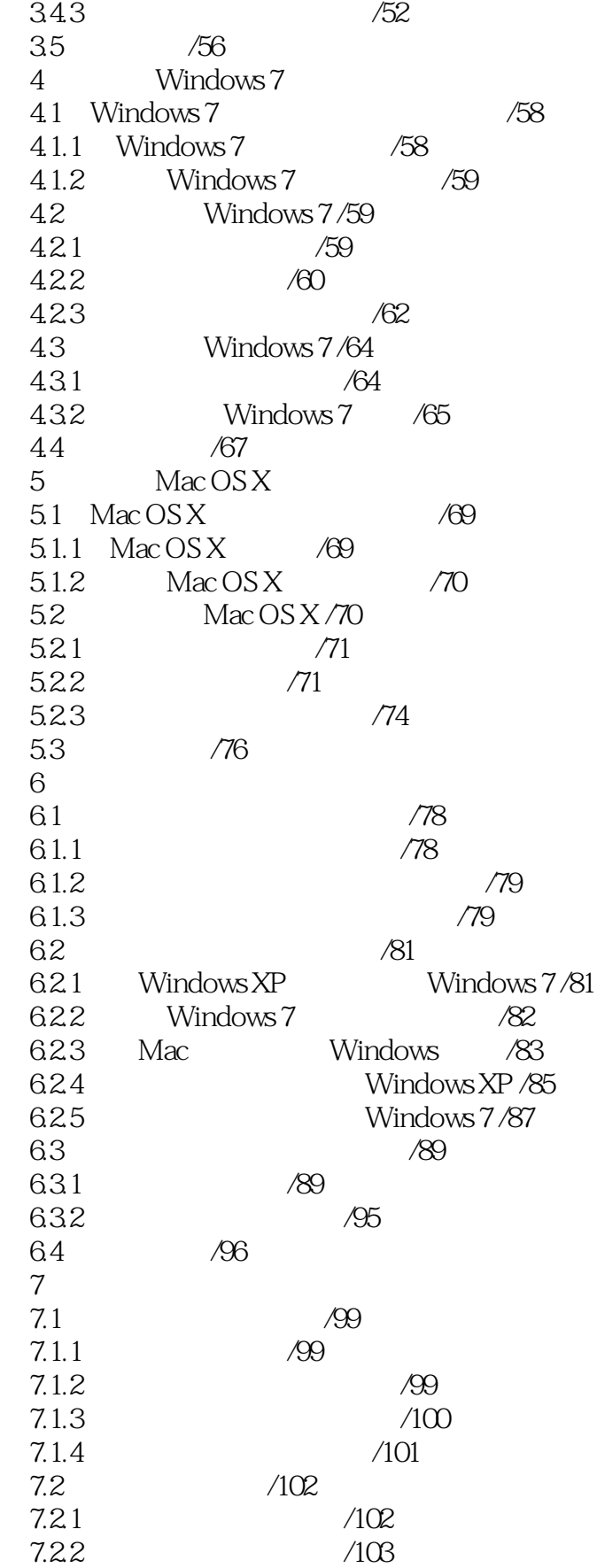

## $\Rightarrow$

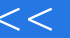

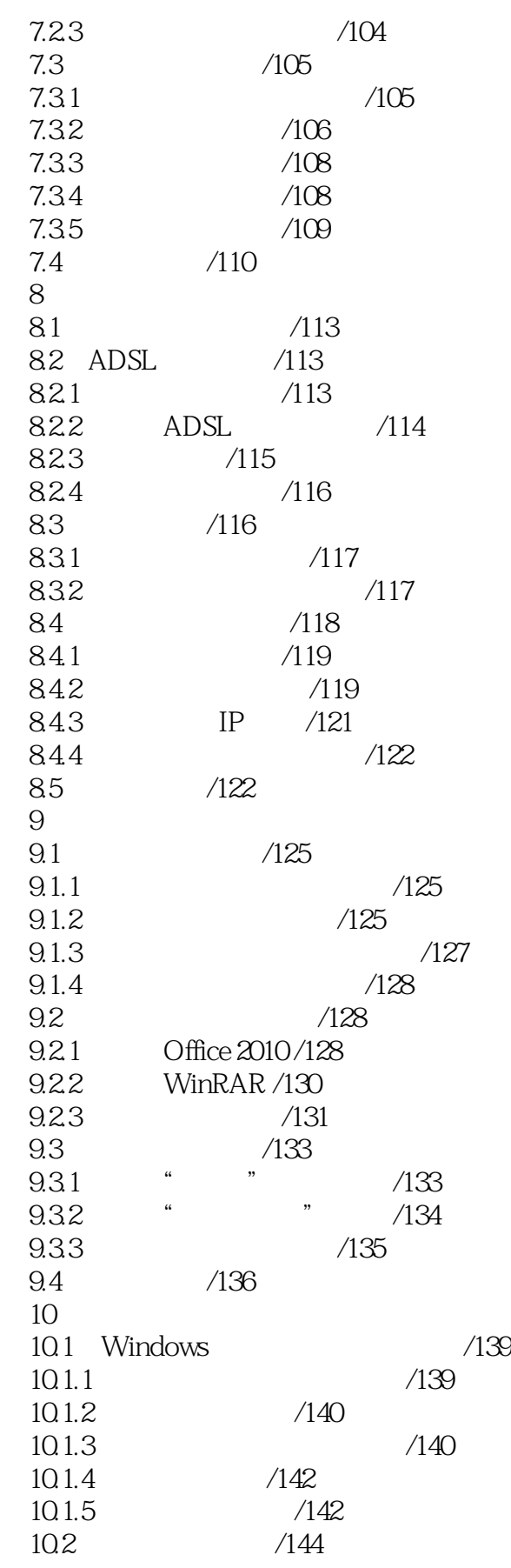

<<轻松学系统安装与重装>>

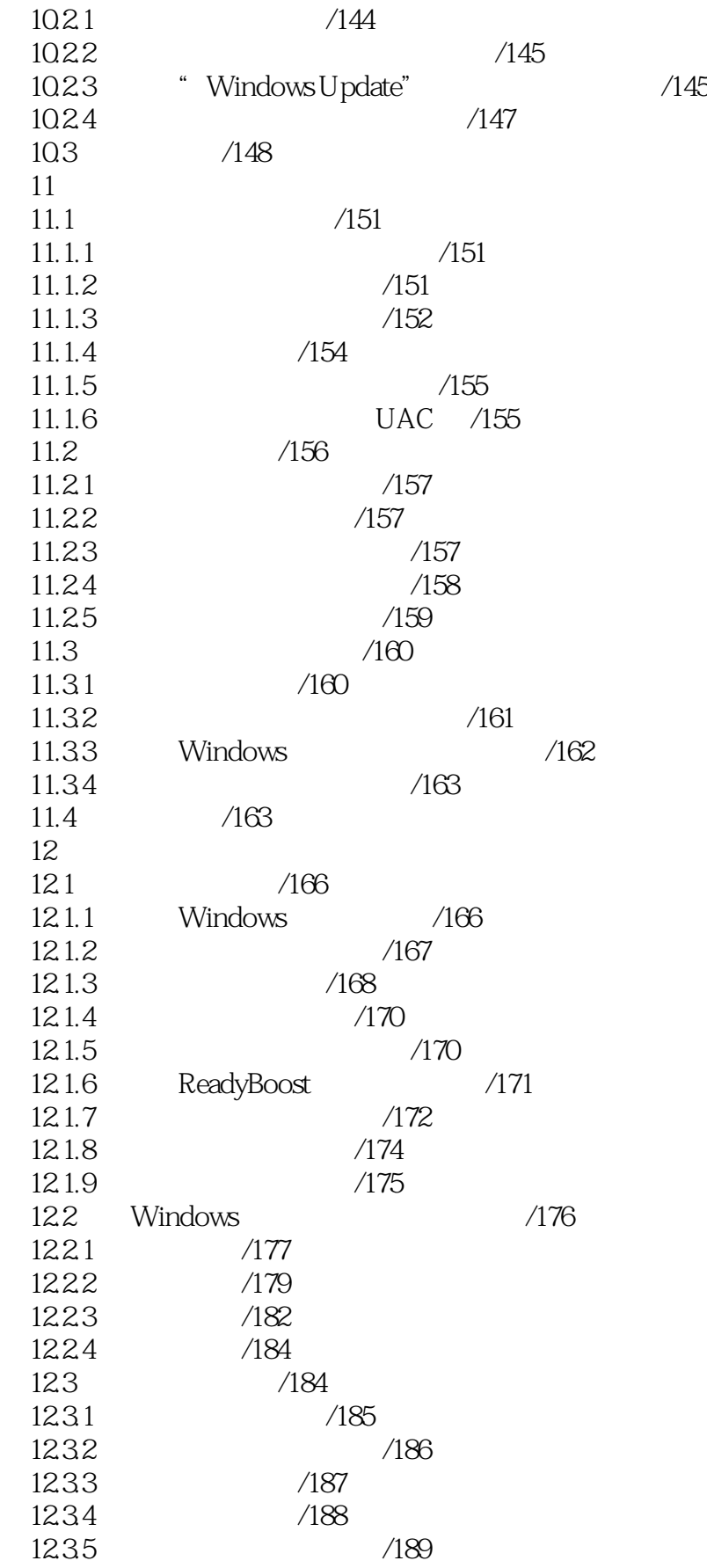

 $<<\hspace{2.7cm}>>$ 

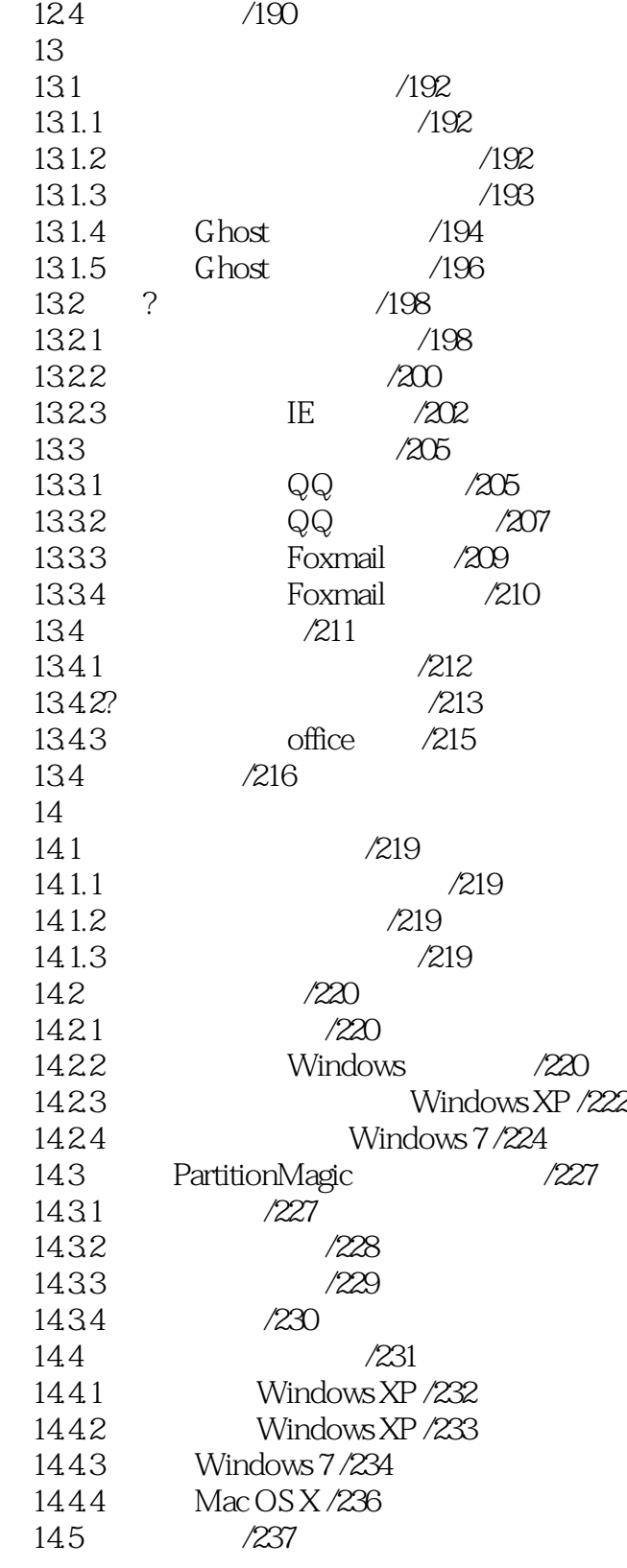

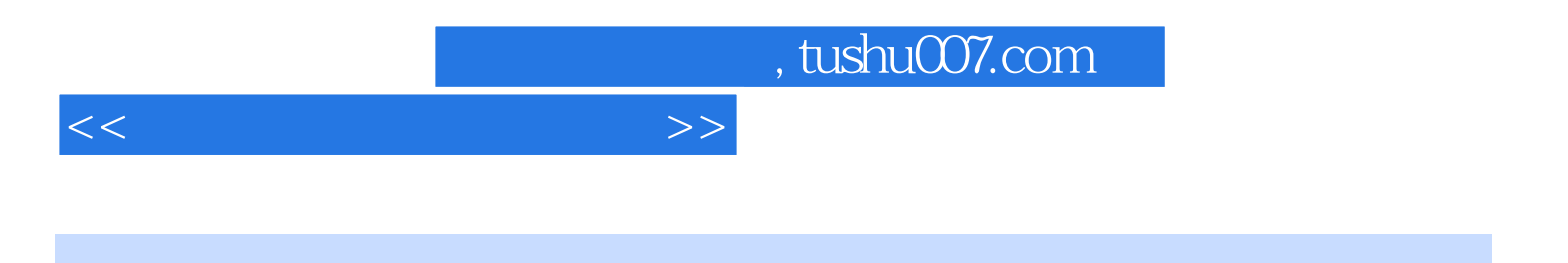

本站所提供下载的PDF图书仅提供预览和简介,请支持正版图书。

更多资源请访问:http://www.tushu007.com